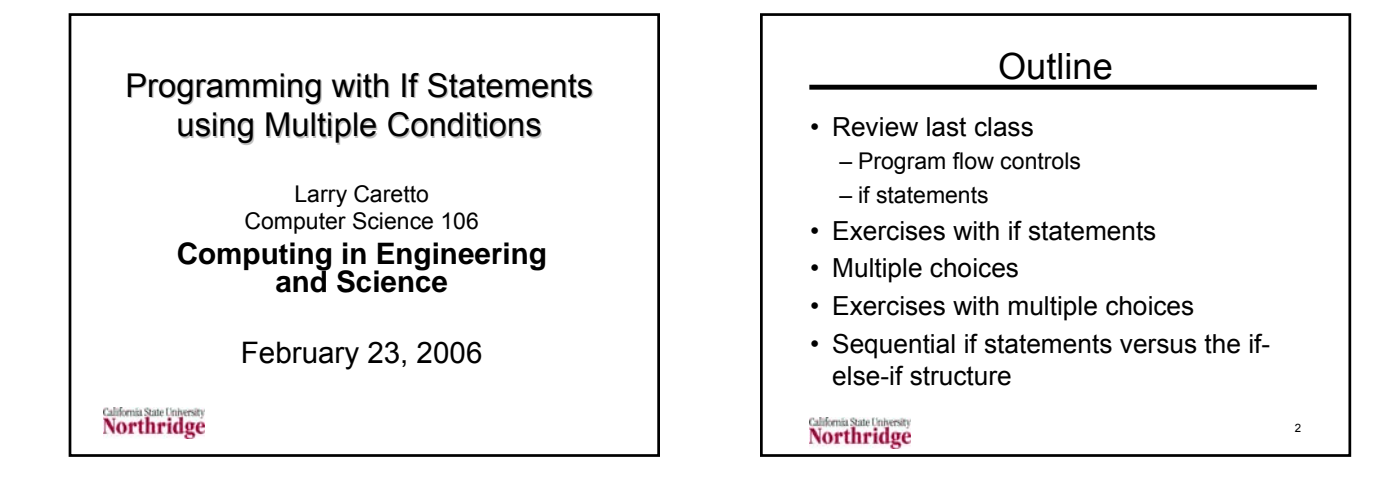

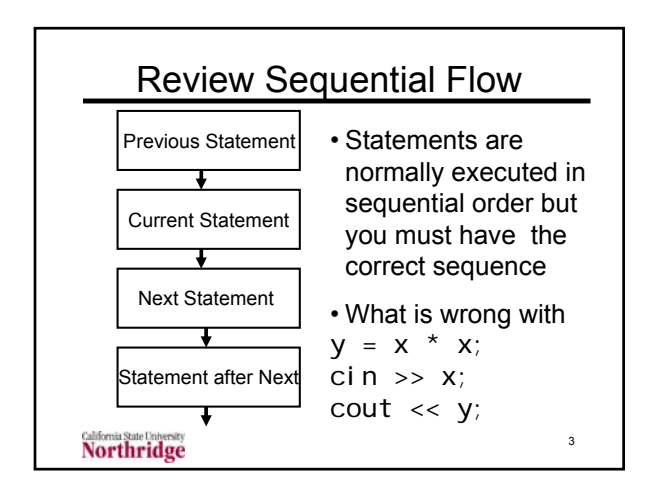

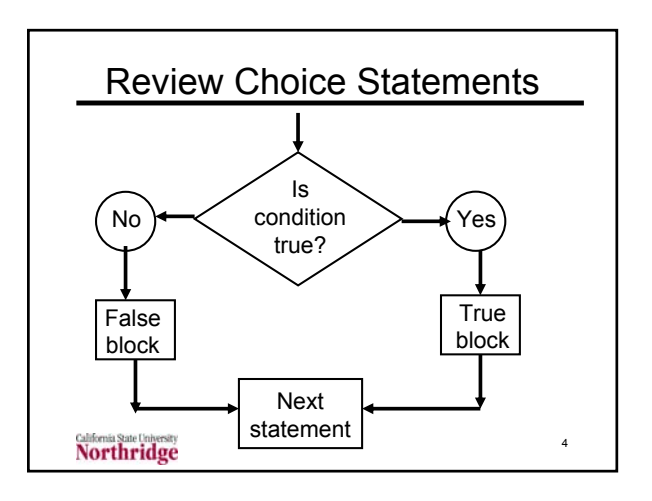

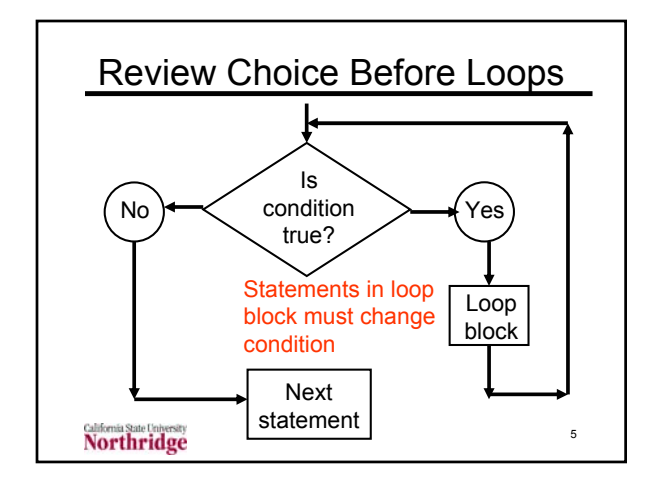

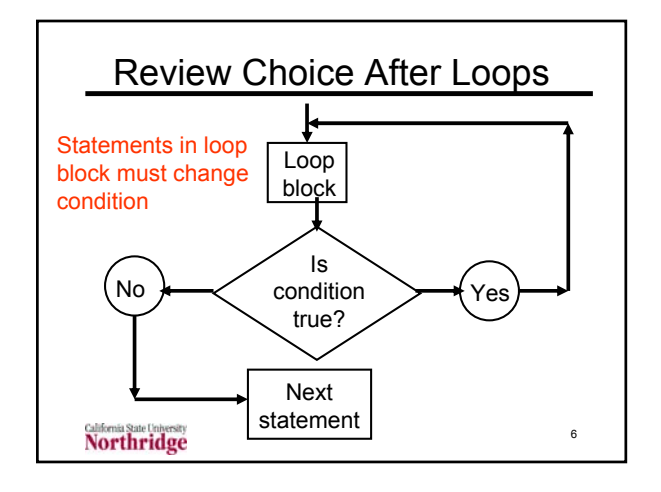

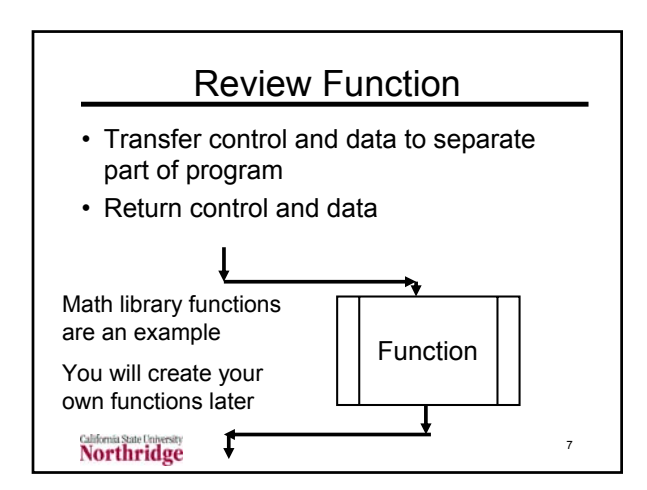

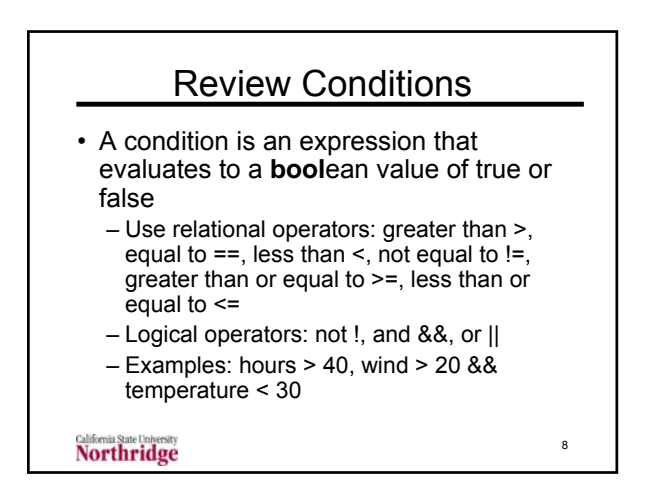

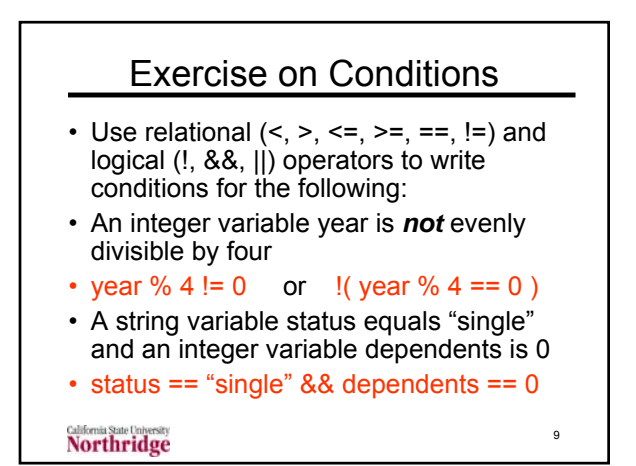

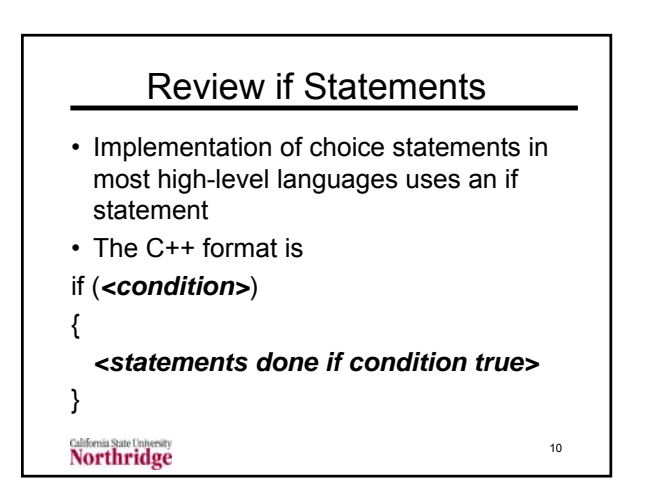

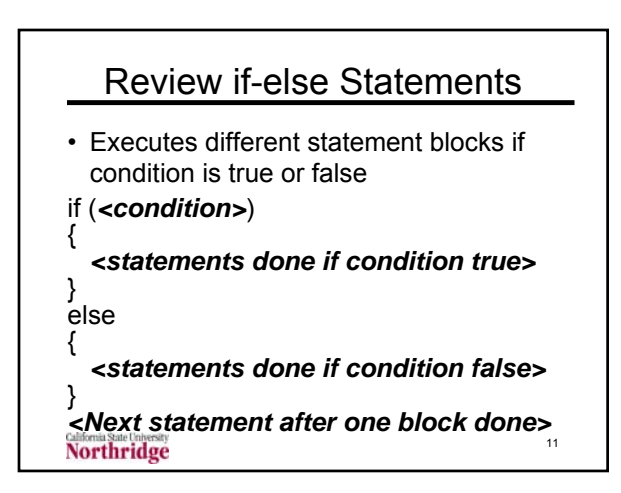

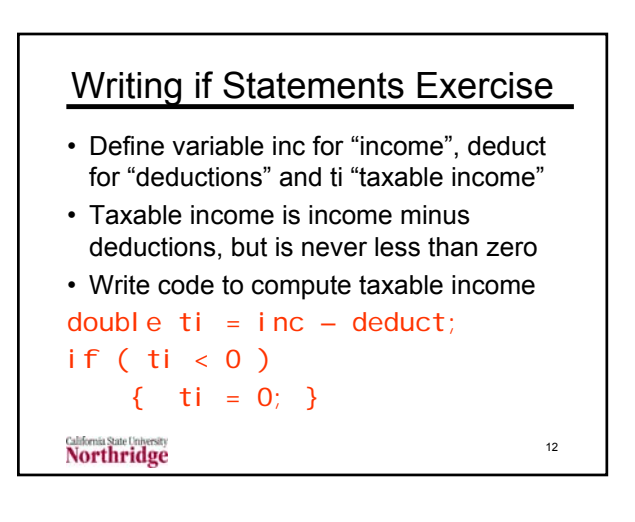

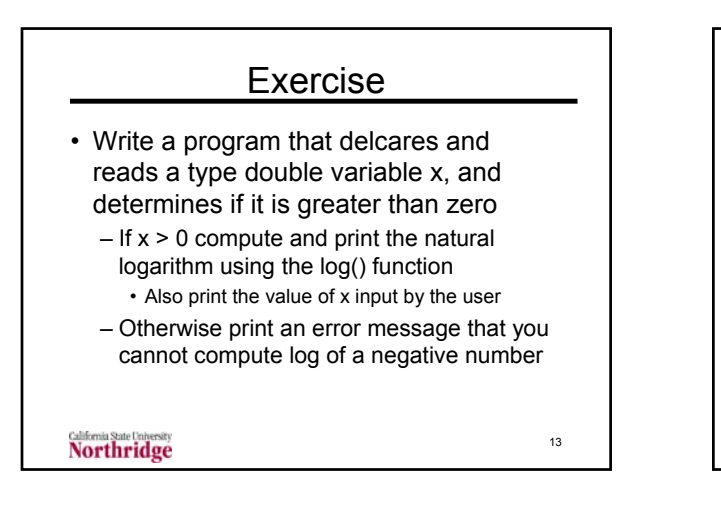

## Exercise Solution

```
double x;
cout << "Enter a value for x: "
\sin \ll x;
if (x > 0)cout << "The natural log of "
         << x << " is " << \ln(x);
else
    cout << "Cannot compute log for " 
         << "negative input x ="
         << X;Northridge
                                    14
```
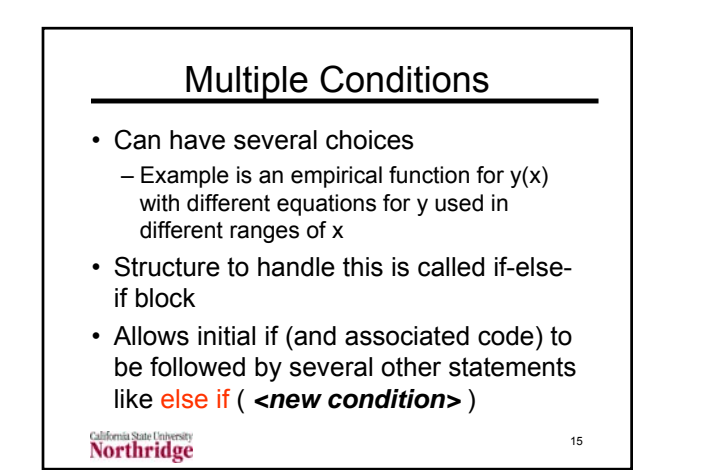

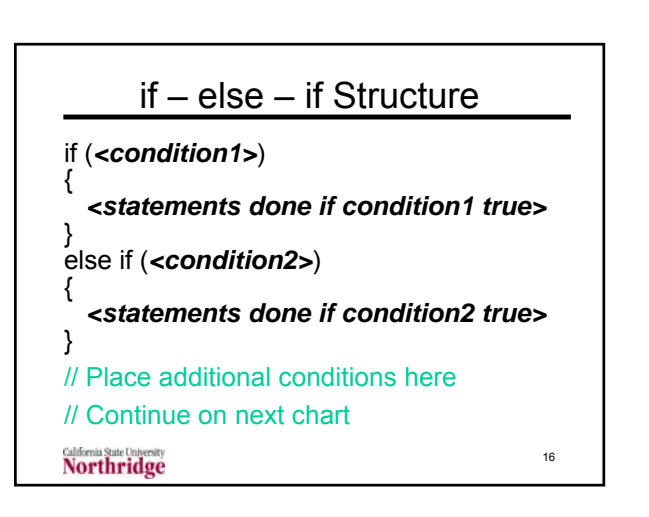

## if – else – if Structure

// Continued from previous chart else if (*<conditionN>*) { *<statements done if conditionN true>* } else // optional to have this final else { *<statements done if all conditions false>* } *<Next statement after any block done>* **Northridge** 17

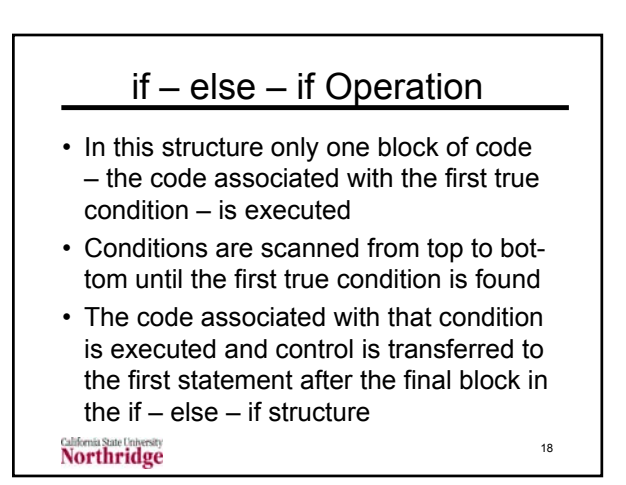

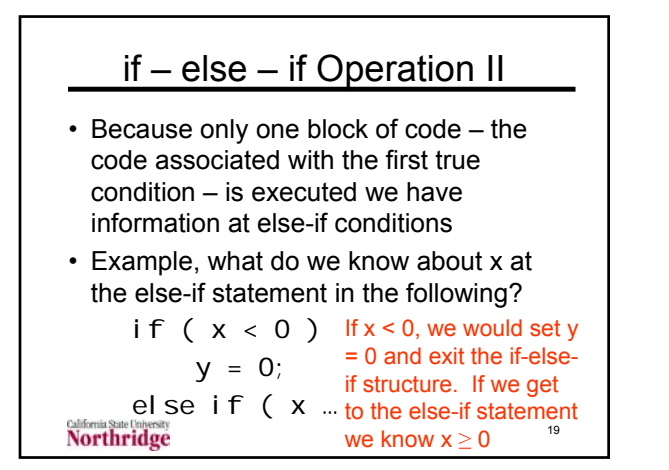

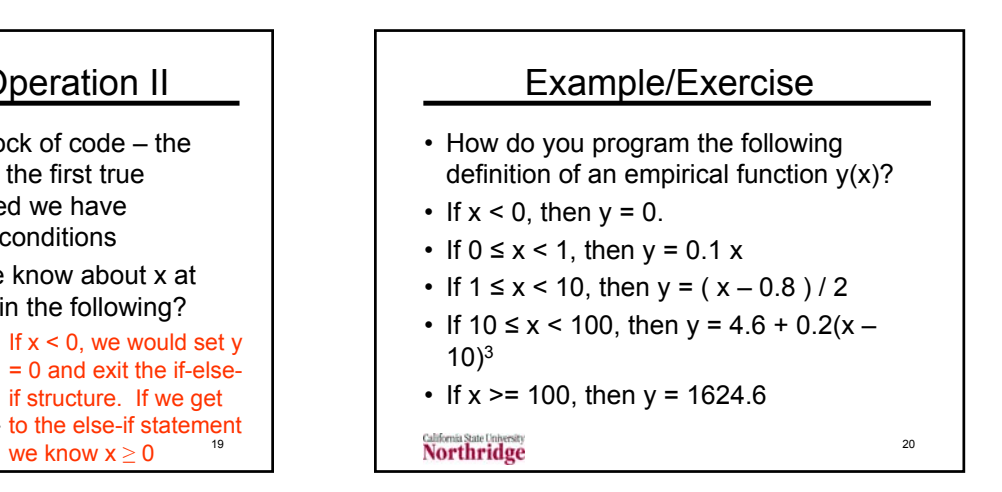

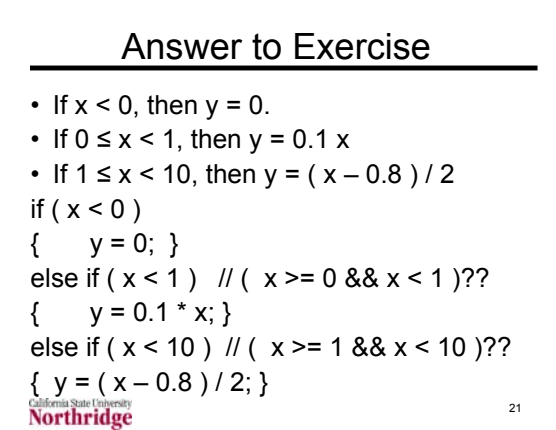

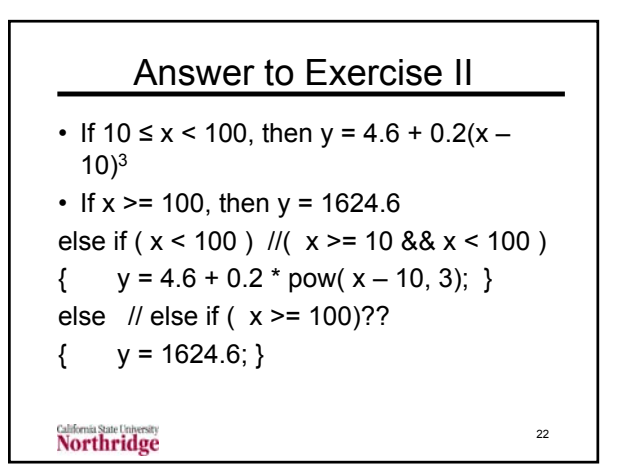

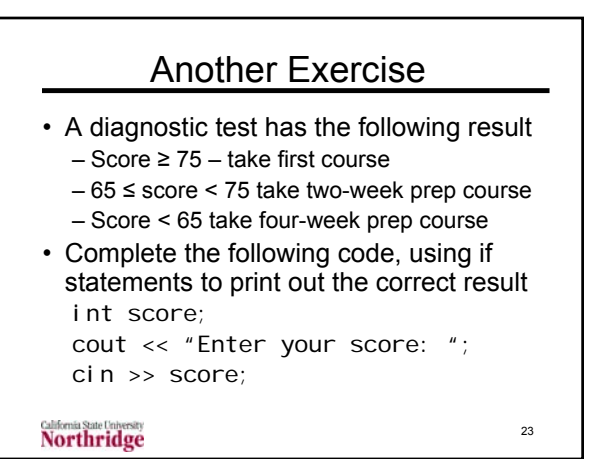

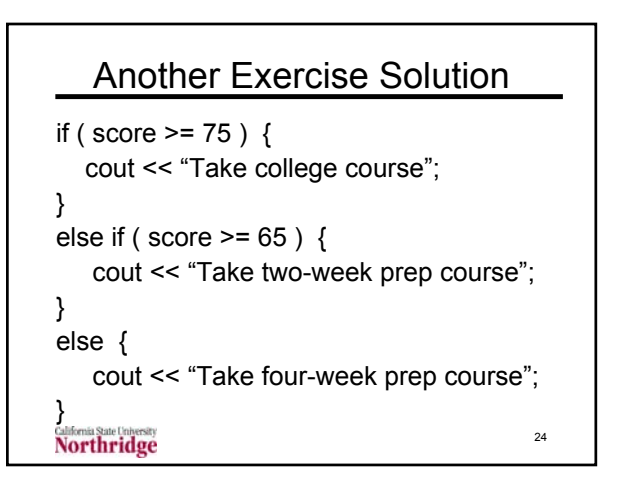

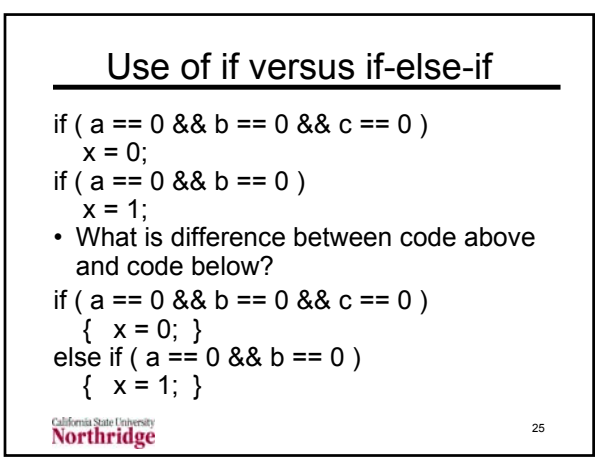

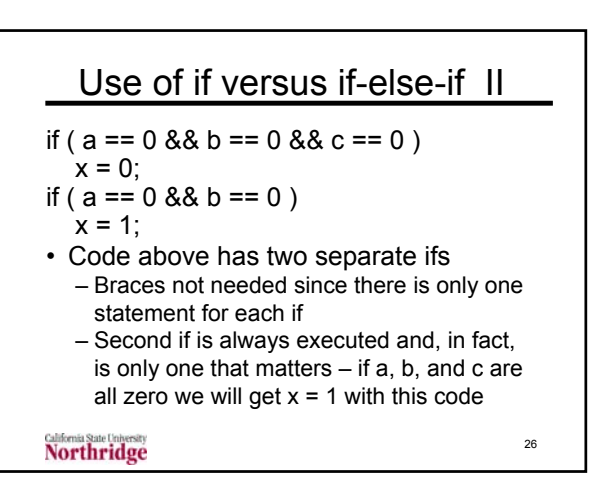

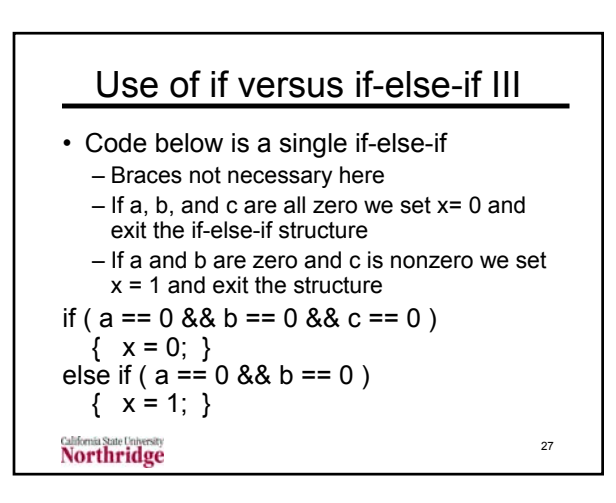

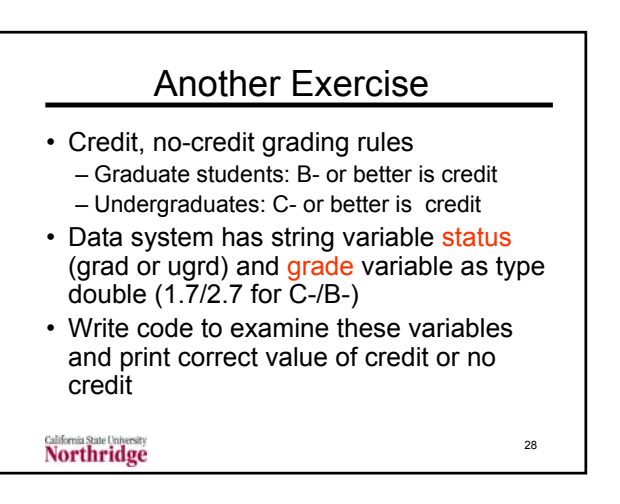

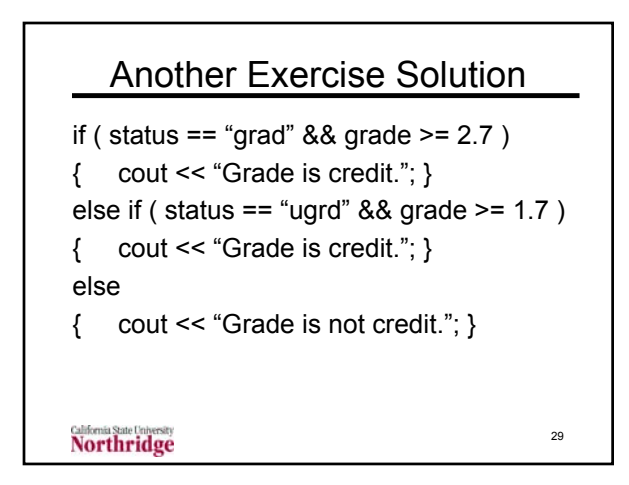

5